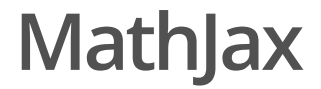

Mikhail Dozmorov Fall 2017

# **Markdown Code: MathJax**

Markdown supports **MathJax JavaScript engine** to render mathematical equations and formulas

 $$s^{2} = \frac{\sum(x-\bar{x})^2}{n-1}$ 

$$
s^2 = \frac{\sum (x - \overline{x})^2}{n - 1}
$$

Check out this online tutorial http://meta.math.stackexchange.com/questions/5020/mathjax-basictutorial-and-quick-reference

Inline equations - use single "dollar sign" \$ to specify MathJax coding

# **Centering you equations**

Insertion of two dollar signs \$\$ centers your equations. Other examples, off set and centered - notice double dollar signs:

```
$ \sum_{i=0}^n i^2 = \frac{(n^2+n)(2n+1)}{6} $$ \sum \{i=0\}^n i<sup>2</sup> = \frac{(n<sup>2+n</sup>)(2n+1)}{6} $$
```
Inline equation  $\sum_{i=0}^{n} i^2 = \frac{(n^2+n)(2n+1)}{6}$  on the same line. Or, self-standing equation on a separate line

$$
\sum_{i=0}^{n} i^2 = \frac{(n^2 + n)(2n + 1)}{6}
$$

3/13

### **More Interesting Codes:**

Greek Letters:

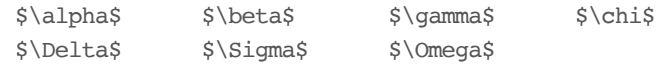

superscripts (^) and subscripts (\_)

 $$x i^2$$   $$log 2 x$$ 

Greek Letters: (not all capitalized Greek letters available)

 $\alpha \beta \gamma \chi$  $\Delta \Sigma \Omega$ 

superscripts (^) and subscripts (\_)

 $x_i^2 log_2 x$ 

# **Grouping with Brackets**

Use brackets {…} to delimit a formula containing a superscript or subscript. Notice the difference the grouping makes:

```
\xi x^y \rangle z$
x^{(y^z)}$x_i^2$
$x_{i^2}$
x^{yz} x^{y^z} x_i^2 x_{i^2}
```
5/13

# **Scaling:**

Add the scaling code  $\left(\ldots\right)$  to make automatic size adjustments

 $$(\frac{\sqrt{x}{y^3})$$ \$\left(\frac{\sqrt x}{y^3}\right)\$

$$
\left(\frac{\sqrt{x}}{y^3}\right)\left(\frac{\sqrt{x}}{y^3}\right)
$$

## **Sums and Integrals**

Subscript (\_) designates the lower limit; superscript (^) designates upper limit:

 $\sum_1^n$ \$ \$\sum {i=0}^\infty i^2\$

 $\sum_{1}^{n} \sum_{i=0}^{\infty} i^{2}$ 

#### Other notable symbols:

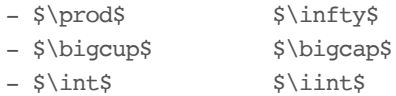

 $\Pi \otimes \bigcup \bigcap f \text{ if }$ 

7/13

# **Radical Signs**

Use 'sqrt' code to adjust the size of its argument. Note the change in size of the square root function based on the code

```
1. $sqrt{x^3}$
2. $sqrt[3]{\frac xy}$
and for complicated expressions use brackets
3. ${-1/2}\1. \sqrt{x^3}2. \sqrt[3]{\frac{x}{y}}3. \ldots ^{1/2}
```
#### **You can also change fonts!**

\$\mathbb or \$Bbb for 'Blackboard bold" \$\mathbf for boldface \$\mathtt for 'typewritter' font \$\mathrm for roman font \$\mathsf for sans-serif \$\mathcal for 'caligraphy' \$\mathscr for script letter: \$\mathfrak for "Fraktur" (old German style)

#### ABCDEFG ABCDEFG ABCDEFG ABCDEFG ABCDEFG ABCDEFG *ABCDEFC* UBCDCFG

9/13

#### **You can also change fonts!**

Some special functions such as "lim" "sin" "max" and "ln" are normally set in roman font instead of italic. Use  $\lim, \sin$  to make these (roman):

\$\sin x\$ (roman) vs \$sin x\$ (italics)

 $\sin x$  (roman) vs  $\sin x$  (italics)

# **And, add curly brackets**

\$\$\begin{cases} \widehat $\{IF_{1D}\} = IF_{1D} - f(D)/2 \ \backslash$  $\widehat{IF_{2D}} = IF_{2D} + f(D)/2$  $\end{cases} \ (1)$ \$\$

$$
\begin{cases}\n\widehat{IF_{1D}} = IF_{1D} - f(D)/2 \\
\widehat{IF_{2D}} = IF_{2D} + f(D)/2\n\end{cases} (1)
$$

11/13

## **RStudio bonus**

Inline preview of forumlas and images in an RMarkdown document

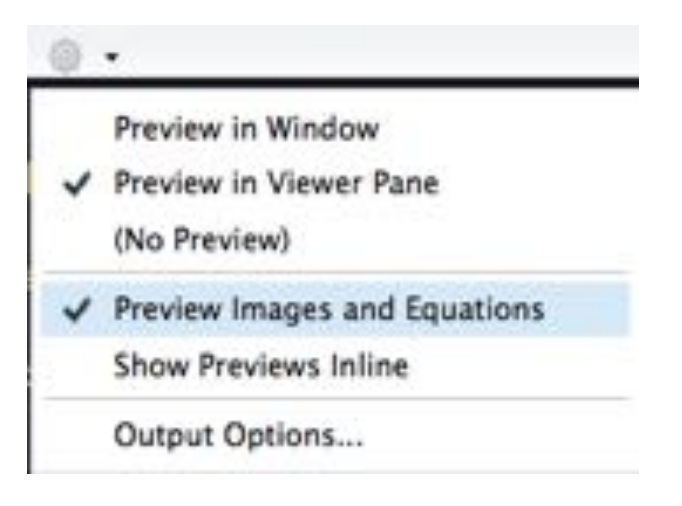

# **References**

https://github.com/ohsu-knight-cancer-biostatistics/reproducibleresearch/blob/32bba6a78e347d64745982fb6245915cecb1b7c3/slidesinfo-reproducible-research/study-group-2016/Chpt%2013%20Web%20Presentations/MathJax\_2.Rmd

13/13